**di Raffaello De Masi**

# **Ancora sui prestiti e gli interessi**

algoritmi

Il *Restiamo in argomento con quanto abbiamo introdotto la puntata scorsa, interessandoci, ancora una volta, di operazioni finanziarie relative a banche, depositi, tassi di sconto, ecc. E continuiamoci a porre delle domande di povera persona qualunque che* si *vuoi recare in banca non da sprovveduto. Useremo, ancora una volta, il sistema della volta scorsa (quello delle domande, tanto per intenderei) per introdurre l'argomento .•*

Il nuovo quesito che ci poniamo è: «La banca o, più verosimilmente, la compagnia di assicurazioni XX YY mi chiede di depositare ad intervalli prefissati una certa somma, per un certo periodo di tempo, ad intervalli prefissati. Alla scadenza, quale sarà il capitale accumulato ?».

La risposta sarebbe semplice se si trattasse di calcolare il puro interesse lineare proveniente dal deposito stesso. In realtà la banca rivaluta non solo il capitale, che cresce periodicamente per i nostri depositi, ma gli stessi interessi che si accumulano e divengono essi stessi capitali, da sottoporre ad interesse. Si tratta ih questo caso, di calcolare l'interesse composto del deposito effettuato, secondo la formula;<br>Valore finale = rata [[[1+int/N[<sup>[N·A]</sup> -

1*[/[int/N]]*

dove

int è l'interesse annuo nominale maturato

A è il numero degli anni

N è il numero delle rate (depositi) nell'anno

Il corrispondente programmino è in figura A.

Seconda domanda: il problema è quasi lo stesso, ma viene visto sotto una angolatura diversa: «Intendo depositare una certa somma in banca per un determinato periodo di tempo; quale sarà l'importo maturato alla scadenza se gli interessi, maturati periodicamente, diverranno essi stessi capitale fruttifero ?».

Una piccola precisazione, anche per ciò che attiene al programma che precede ed a quelli che seguiranno: generalmente la scadenza di maturazione degli interessi è, specie se si tratta di banche, annuale; il programma comunque chiede sempre la periodicità di maturazione degli interessi. Potreste essere i vincitori di «Fantastico», e state tranquilli che qualunque banca, pur di far depositare i miliardini del concorso presso un suo sportello, sarebbe disposta a calcolarvi gli interessi come a voi più aggrada.

Nella premessa che venga fatto un solo deposito iniziale, senza ulteriori prelievi o depositi, il valore finale di riscatto sarà:

Valore finale =  $C$   $[1 + int/N]^{N+A}$ 

che trova corrispondenza nel listato B.

Ancora un'altra visuale dello stesso problema: la domanda, stavolta, è: «Quale è la rata mensile che occorre versare per ottenere, in un certo periodo di tempo, considerando capitalizzato anche l'interesse, un certo valore finale?». La formula da applicare, che risulta poi tradotta nel programma di. figura C, è la seguente:

rata =  $VF \cdot [[int/N] / [[1 + int/N]^{N \cdot A} - 1]]$ 

dove l'unica variabile nuova introdotta VF rappresenta il futuro valore che si desidera percepire.

Una ipotesi, adesso, un po' strana, o per meglio dire, atipica, per il nostro modo di pensare; si tratta, comunque, di una forma di investimento piuttosto diffuso in altri paesi; in pratica si tratta di sapere quanto è possibile prelevare, in maniera continua (ad esempio, mensilmente), da un investimento, in un certo periodo di tempo prima che questo si esaurisca del tutto. In altri termini è come se noi funzionassimo da banca. L'operazione può essere risolta con la formula:

rata = Capitale  $\cdot$  [[int/N] / [[1 + int/N]<sup>N</sup>  $\cdot$ <sup>A</sup> - $1] + \text{int}/N$ 

che è tradotta nel listato della figura C Rovesciamo il problema: «Quale è

il valore dell'investimento richiesto perché fornisca, in un certo periodo di tempo, un rendimento costante voluto ?». Si tratta, ovviamente, dello stesso problema, che vien affrontato utilizzando la stessa equazione precedente, che, risolta rispetto all'incognita «Capitale» diviene:

capitale= $\text{rate}$ 'N/int'[1 -  $[1/[1 + \text{int/N}]^{N \cdot A}]$ ] e porta al programma di figura D.

Quinta ipotesi: il programma di figura E permette di calcolare l'investimento necessario per ottenere, dopo un periodo di tempo conosciuto, un capitale finale desiderato. La formula

-

utilizzata per calcolare l'investimento iniziale è la seguente:

cap.iniziale = cap.finale desiderato/ $[1 + \text{int}/$ N)

con i soliti significati delle incognite. E se invece vogliamo rivolgere ilnostro interesse agli interessi (scusate il gioco di parole!)? La domanda potrebbe essere: «Se il capitale iniziale è stato X ed ha fruttato, applicando un

interesse composto, un valore finale di Y, quale è stato l'importo dell'interesse applicato?».

Occorre fare, prima di andare avanti, una piccola precisazione, ricavata dai testi da cui ho attinto le formule e le problematiche presentate (Poole L., Borchers M., Burke P., in primis, ma anche Castiglione R., Oltje F., solo per citarne alcuni; una bibliografia essenziale sarà fornita alla fine di questa serie di note): in questo caso si tratta di interesse «nominale». Tanto per intenderei, occorre considerare che, in caso di interesse composto, l'interesse che periodicamente va a sommarsi al capitale fa lievitare, alla fine dell'anno (la distinzione è valida solo se il calcolo degli interessi è eseguito più volte nell'anno) il valore apparente dell'inte-

il programme consente di calcolare il valore finale di un deposito fruttifero periodico. noli che siano gli interessi epplicati il numero di rote ennueli,tl periodo di pecemento e l'importo delle rele stesse *zero.* CLS PRINT " calcolo dei valore finale di un deposito fruttifero periodico costenti<br>PRINT " in base alla conoscenza dell'importo mensile ," PRINT " e della periodicità dei pagamenti" Ultl', PRIHT PRINT \* periodo di durata del deposito ( in anni e frazioni di esso)" INPUT anni<br>PRINT "versamento regolare" INPUT versamento PRINT " numero delle rate nell'enno" INPUT nrate<br>PRINT \* interasse INPUT interesse interesse = interesse / nrate / 100 due formula capitale = versamento \* (( 1+ interesse) (nrate \* anni)-1)/interesse PRINT \* valore finales \*; capitale PRINT PRINT "vuot ricomingtere (S/N)" dieci k\$=INKEY\$ : IF k\$ = ~ THEN diec<br>IF UCASE\$'\:\$) = ~S^ THEN zero fine: END Figura A 11 progremma consente di calcolare il valore prelevabile. da un deposito fruttifero perchè questo si esseurisca in un certo periodo di tempo , noli che sieno,<br>l'emmontere del versemento iniziale,l'interes Il numero dei prelievi nell'enno ed il numero di questi. zero: CLS PRINT " calcolo dell'importo prelevabile do un deposito fruttifero" PRINT \* in base ella concscenza dell'importo iniziale ,\*<br>PRINT \*dell'interesse applicato , della periodicità del prelievo uno PRIHT PRINT " periodo di durate del prelievo ( in anni e frazioni di esso)" INPUT anni<br>PRINT "investimento iniziale INPUT versamento<br>PRINT " numero del prelievi-nell'anno INPUT nrate PRINT \* interesse" INPUT interesse: interesse = interesse / nrate / 100 formula prelievo = versamento \* ( interesse/((1 + interesse)'(nrate "anni)-1)+interesse) due, due le formule è stela semplificata moltiplicando ambedue i termini per nrat PRINT " prehevo massimo ammesso: " ; prelievo PRIHT PRINT "vuoi ricominciare (S/h)" dieci k\$=INKEY\$ : IF k\$ = "" THEN dieq<br>IF UCASE\$(k\$) = "5" THEN zero fine. ENO Figura C

### zero: ClS

PRINT " colcolo del valore finale di un deposito fruttifero"<br>PRINT " in base olia conoscenza dell'importo iniziale ,"<br>PRINT "dell'interesse epplicato , della periodicità del calcolo PRINT'degli interessi stessi. e della durata del deposito

11 pregramma consente di calcolare il valore finale di un deposito fruttifero ed interesse composto. noti che siano gli interessi applicati ,<br>Il numero di periodi ennuali in cui viene calcolato l'interess 11 versamento iniziale, ed il numero degli anni di deposito

### $umb$ PRIHT

PRINT " periodo di durata del deposito ( in anni e frazioni di esso)" INPUT enni PRINT "investimento iniziale" INPUT versomento PRINT \* numero dei periodi di calcolo degli interessi nell'anno" **INPUT** *prate* PRINT " Interesse" INPUT interesse interesse = interesse / nrate / 100

### oep

formula capitale = versamento \* ( i · interesse)'(nrate \* anni)

```
PRINT * valore finale: *: cepitale
PRIHT
PRINT "vuoi ricominciare (5/N)"
diect
  1,1.lINKEY$ IF k$ = "THEN diect
  IF UCASES(k;1), "S" THEN zero
```
### fine. ENO

### Figura B

il programma consente di calcolare l'importo iniziale<br>richiesto perchè questo fornisca In un certo periodo di tempo, una rendita regolare noti che sieno, l'emmontare del velore di rendite desiderato, l'interesse, 11 numero dei prelievi nell'anno ed il numero di questi.

### zero. CLS

PRINT \* celcolo dell'importo iniziale necessario che fornisce" PRINT " una rendita costante per un periodo desiderato..."<br>PRINT"noti che siano l'ammùntare della rendita desiderat PRINT "l'interesse applicato, la periodicità del prelievo"

## uno:<br>PRIN

PRINT <sup>•</sup> periodo di durate del prelievo (in enni e frezioni di esso)<sup>\*</sup> INPUT anni PRINT "importo di rendita desiderato" IHPUT rendite PRINT - numero dei prelievi nell'anno INPUT nrate PRINT " interesse" INPUT interesse interesse = interesse / 100

formula\_capitale\_=rendita\*nrate/interesse\*(1-1/((1+interesse/nrate)\*(nrate \* anni)))

PRINT "capitale iniziale necessario: " , capitale PRINT PRINT "vuoi ricominciare (S/N)" dlE'CI.  $k$ S=INKEY\$ : IF k\$ = "" THEN dieci IF UCASES(k\$) = "5" THEN zero

fine END Figura D il programma consente di calcolare l'importo iniziale richiesto per fornire un valore desiderato dopo un periodo di tempo stabilito, noti che siano, l'ammontare del valore finale desiderato, l'interesse, il numero di volte in cui il copitale di rivaluta ogni anno e gli anni per cui il capitale resta depositato.

**ZPED**  $<sub>cts</sub>$ </sub>

PRINT \* calcolo dell'importo iniziale necessario che fornisce" PRINT " depo un certo periodo un determinato capitale, PRINT anti-che siano l'ammontare finale desiderato. PRINT "l'interesse applicato", la periodicità di rivalutazione del capitale" PRINT " ed il numero di anni di deposito del capitale stesso

### PRINT

PRINT " periodo di durate del deposito ( in enni e frazioni di esso)" INPUT anni<br>PRINT "imperto finale desiderato" **INPUT** capitale finale PRINT " numero di volte in cui si rivoluta il copitale nell'anno" INPUT nrate PRINT " interesse" INPUT interesse . Interesse = Interesse / nrate /100

due

formula capitale iniziale = capitale finale /(1+interesse)'(nrate\*anni)<br>| attenzione | alcuni BASIC non distinguono le due variabili capitale.iniziale e capitale finale

PRINT "capitale iniziale necessario = " ; capitale iniziale PRINT PRINT "vuol ricominciere (S/N)" dieri ES=INKEY\$ . IF k\$ = " THEN dieci IF UCASES(k\$) = "S" THEN zer

# fine END

Figura E

il programma è , nelle premesse , abbastanza simile al precedente esso calcola l'effettivo interesse annuo applicato ad un deposito che, dopo un periodo di tempo stabilito, ha determinato un certo valore finale dopo un determinato numero di anni devono essere noti: l'importo iniziale, quello finale, ed il numero degli onni per cui il capitale è restato depositato.

### $zero$

CLS PRINT " calcolo dell'intessectfettivo netto soplicato ad un capitale" PRINT " che un deposito ha fornito PRINT'dopo un certo numero di anni,

### PRINT

PRINT \* periodo di durata del deposito ( in anni e frazioni di esso)\* INPUT anni PRINT "importo iniziale depositato" INPUT capitale iniziale PRINT "copitale finale" **INPUT** capitale finale

### düe

cola con la formula:

formula: interesse = ((capitale finale/capitale.intziale)'(1/anni)-1)\*100 attenzione : alcuni BASIC non distinguono le due variabiti copitale iniziale e copitale finale

```
PRINT "interesse effettivo annuo applicato = " ; interesse
PRINT
PRINT "vuoi ricominciare (S/N)"
dieci:
  K$=INKEY$ IF k$ = "THEN diect<br>IF UCASE$(I.1) = "5" THEN zero
```
Tine END

resse applicato (si parla in questo ca-

so, di interesse effettivo, od efficace).

L'interesse nominale applicato si cal-

 $int = N \cdot [[cap.finde/cap.iniziale]^{[1/[N+A]]} - N]$ 

dove stavolta N rappresenta il numero

di volte che, durante l'anno, viene ac-

Figura G

creditato l'interesse.

Giriamo ancora una volta attorno al problema per affrontarlo in un'altra ottica (alla fin fine si tratta di formule provenienti dallo stesso ceppo, quindi non scopriamo nulla di nuovo: vogliamo solo evitare al lettore la fatica di

il programma consente di calcolare l'interesse applicato elle rivelutezione di un capitale iniziale dopo un periodo di tempo stabilito, noti che siano,<br>l'ammontare del valore iniziale quello finale, Il numero di volte in cui il capitale di rivaluta ogni anno e gli enni per cui il capitale resta depositato

### zero  $CLS$

PRINT " calcolo dell'intesse applicato ad un capitale" PRINT " che un deposito ha formito. PRINT moti che siano l'ammontare iniziale e finale del deposito,<br>PRINT "la periodicità di rivalutazione del capitate" PRINT " ed il numero di anni di deposito del capitale stesso"

uno.<br>PRINT<br>NT PRINT \* periodo di durata del deposito ( in anni e frazioni di esso)\* INPIIT anni PRINT "importo iniziale depositato" INPUT contate iniziale PRINT "centate finale **INPUT** capitale finale PRINT " numero di volte in cui si rivoluto il copitale nell'anno" INPUT prate

due

formula interesse = nrate \* ((capitale finale/capitale iniziale )'(1/nrate/anni))-1 \*100 attenzione: alcuni BASIC non distinguono le due veriabili copitale iniziale e capitale finale PRINT "interesse nominale applicato = ", interesse PRINT PRINT "vuol ricominciare (S/N)" dieti ES=INKEYS IF ES = "THEN diect<br>IF UCASES(ES) = "S" THEN zero fine: END

Figura F

trarre le conclusioni necessarie). La domanda potrebbe stavolta essere: «Ho depositato, tempo fa, una certa somma X in Banca: attualmente, a Y anni di distanza, il mio gruzzolo ammonta a Z. Quale tasso (effettivo, stavolta, mi pare giusto!) è stato applicato dalla banca per arrivare a tale capitale?».

Stavolta la formula è: int. = [valore effettivo/cap.iniziale]<sup>K</sup> - 1 dove K è pari all'inverso di A (numero di anni trascorsi dal deposito).

Il programma può essere utilizzato anche in un'ottica diversa: ad esempio può essere utile per calcolare quale interesse strappare alla banca perché un certo capitale ci possa portare, dopo un periodo di tempo, un certo frutto. Può essere utile per ricavare, a colpo sicuro, l'interesse ottenuto da un piano assicurativo o di capitalizzazione, a dispetto delle chiacchiere del non proprio corretto agente di assicurazione, bravissimo a farci vedere mari e monti, ma cui non riusciamo a strappare il valore preciso dell'interesse applicato.

E chiudiamo anche stavolta, sperando, senza meritare alcun premio Nobel, di aver fatto cosa utile a qualcuno. Ma non è finita; la prossima volta vedremo come preparare una tavola di ammortamento di un prestito, e vedremo come mai, all'inizio, sembra che il capitale che ci viene imprestato non si riduce mai, a favore di interessi su cui le banche si gettano assetate di sangue; a risentirci! MR

# ROMAUFFICIO

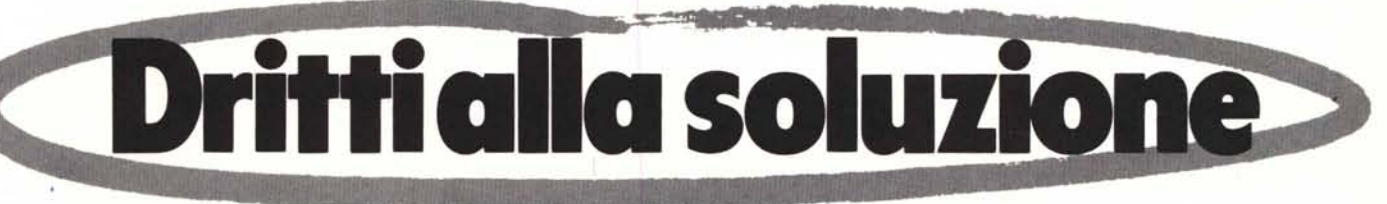

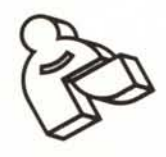

ROMAUFFICIO **FEDERLEASING** 

IN FIERA<br>A CANONI AGEVOLATI

**9^ MOSTRA DELLE NUOVE TECNOLOGIE** PER L'AZIENDA O STUDIO PROFESSIONALE,<br>A PUBBLICA AMMINISTRAZIONE ERA DI ROMA **19-23 MARZO** ORARIO 10.00-20.00

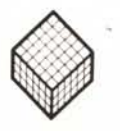

PROMOSSA<br>DALL'ISTITUTO MIDES<br>TEL. (06) 311730<br>IN FIERA 5123339